Министерство образования и науки Астраханской области Государственное автономное образовательное учреждение **А с т р а х а н с к о й о б л а с т и в ы с ш е г о о б р а з о в а н и я « А с т р а х а н с к и й г о с у д а р с т в е н н ы й а р х и т е к т у р н о - с т р о и т е л ь н ы й у н и в е р с и т е т »**   $(TAOY A0 BO 80 \times ATACY)$ 

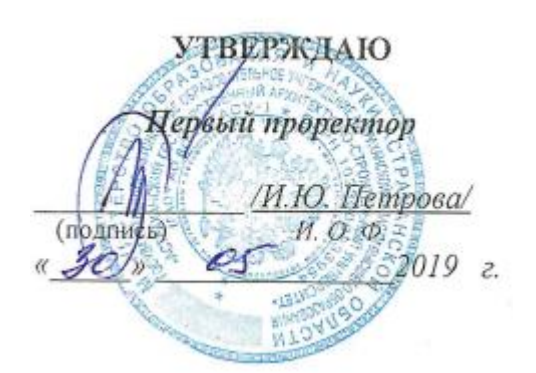

# **РАБОЧАЯ ПРОГРАММА ДИСЦИПЛИНЫ**

#### **Наименование дисциплины**

Проектирование корпоративных информационных систем\_ *(указывается наименование в соответствии с учебным планом)*

**По направлению подготовки**

\_\_\_\_ 09.03.02 «Информационные системы и технологии»**\_\_\_\_\_\_\_**\_ *(указывается наименование направления подготовки в соответствии с ФГОС)* 

### **Направленность (профиль)**

«Информационные системы и технологии в строительстве и архитектуре» *(указывается наименование профиля в соответствии с ОПОП)*

**Кафедра**

Системы автоматизированного проектирования и моделирования

Квалификация выпускника *бакалавр*

**Астрахань – 2019**

Разработчики:

K.M.H. Oesleem

(занимаемая должность, учёная степень и учёное звание)

 $(no_4)$ 

1 B. M. Sapanda И. О. Ф.

Рабочая программа рассмотрена и утверждена на заседании кафедры «Системы автоматизированного проектирования и моделирования»

протокол № 10 от 15.05. 2019 г. Заведующий кафедрой /Т.В. Хоменко / (подпись) И. О. Ф.

Согласовано:

Председатель МКН «Информационные системы и технологии»

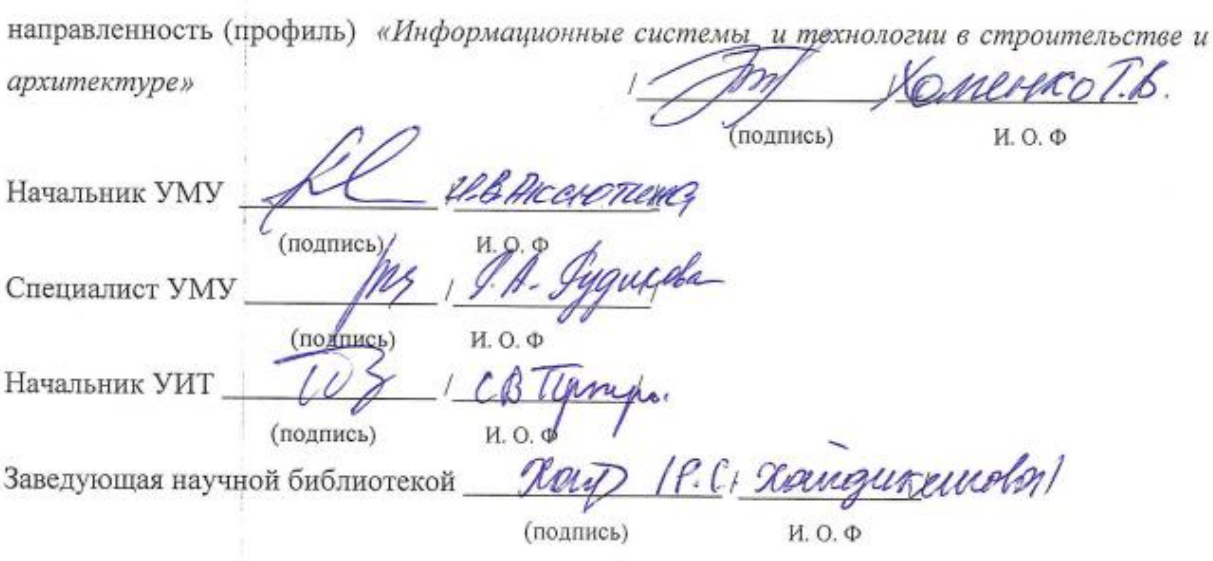

# **Содержание:**

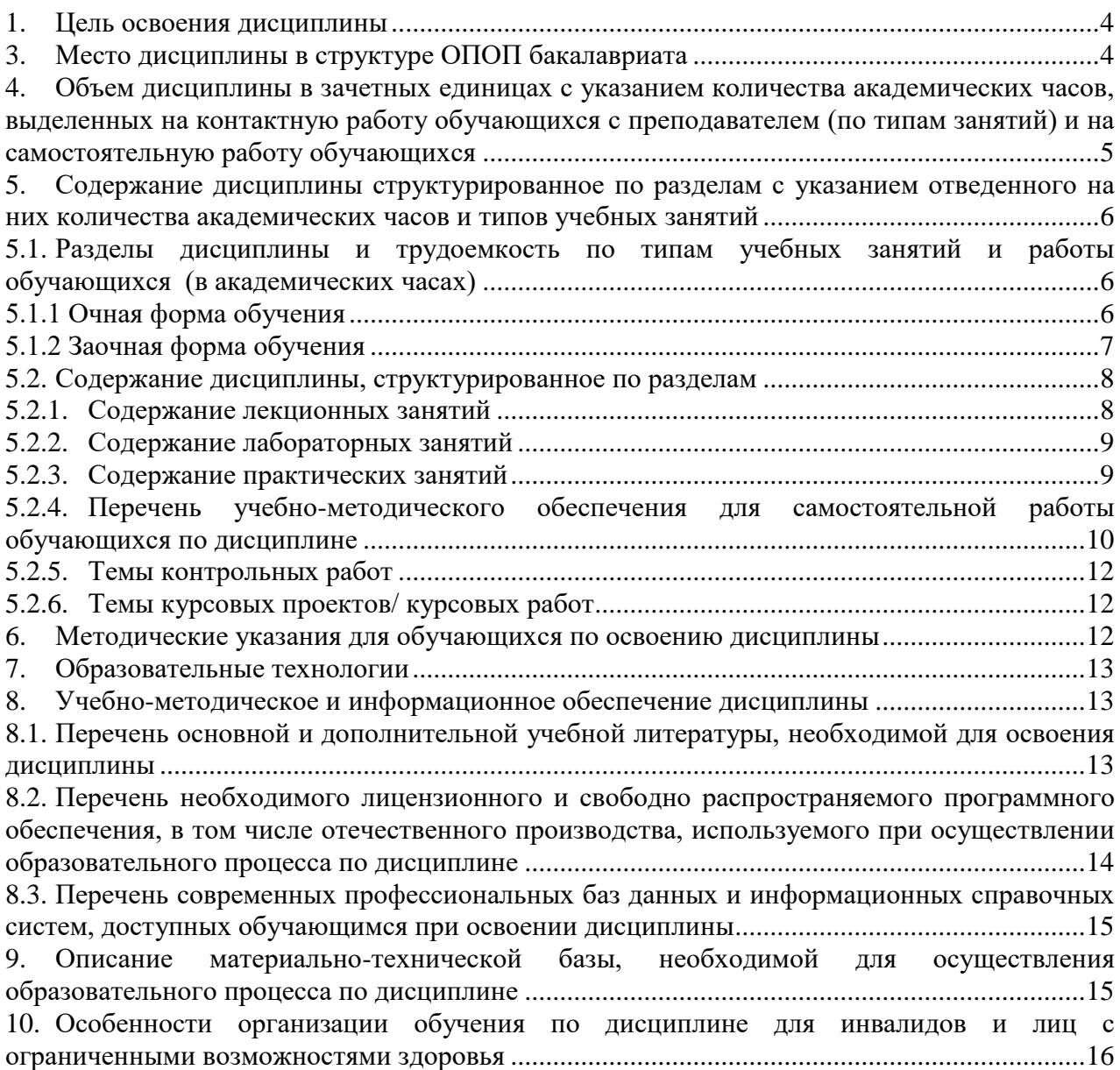

#### <span id="page-3-0"></span>**1. Цель освоения дисциплины**

 Целью освоения дисциплины «Проектирование корпоративных информационных систем» является формирование компетенций обучающихся в соответствии с требованиями Федерального государственного образовательного стандарта высшего образования по направлению подготовки 09.03.02 «Информационные системы и технологии».

#### **2. Перечень планируемых результатов обучения по дисциплине, соотнесенных с планируемыми результатами освоения образовательной программы**

В результате освоения дисциплины обучающий должен овладеть следующими компетенциями:

ОПК-8 - способен применять математические модели, методы и средства проектирования информационных и автоматизированных систем;

ПК-13 - способность оценивать и следить за выполнением концептуального, функционального и логического проектирования систем малого и среднего масштаба и сложности.

В результате освоения дисциплин, формирующих компетенции ОПК-8, ПК-13, обучающийся должен овладеть следующими результатами обучения:

#### знать:

 – методологию и основные методы математического моделирования, классификацию и условия применения моделей, основные методы и средства проектирования информационных и автоматизированных систем, инструментальные средства моделирования и проектирования информационных и автоматизированных систем (ОПК-8.1);

 – методы планирования проектных работ, методы классического системного анализа и основ системного мышления (ПК-13.1).

#### уметь:

 – применять на практике математические модели, методы и средства проектирования и автоматизации систем на практике (ОПК-8.2);

 – планировать проектные работы, выбирать методики разработки требований к системе и шаблоны документов требований к системе (ПК-13.2).

иметь навыки:

– моделирования и проектирования информационных и автоматизированных систем (ОПК-8.3).

Иметь практический опыт:

– построения схем причинно-следственных связей (ПК-13.3).

### **3. Место дисциплины в структуре ОПОП бакалавриата**

<span id="page-3-1"></span>Дисциплина Б1.В.16 «Проектирование корпоративных информационных систем» реализуется в рамках Блока 1 «Дисциплины (модули)» части, формируемой участниками образовательных отношений.

Дисциплина «Проектирование корпоративных информационных систем» базируется на знаниях, полученных в рамках изучения следующих дисциплин: «Математика», «Информатика».

<span id="page-4-0"></span>**4. Объем дисциплины в зачетных единицах с указанием количества академических часов, выделенных на контактную работу обучающихся с преподавателем (по типам занятий) и на самостоятельную работу обучающихся**

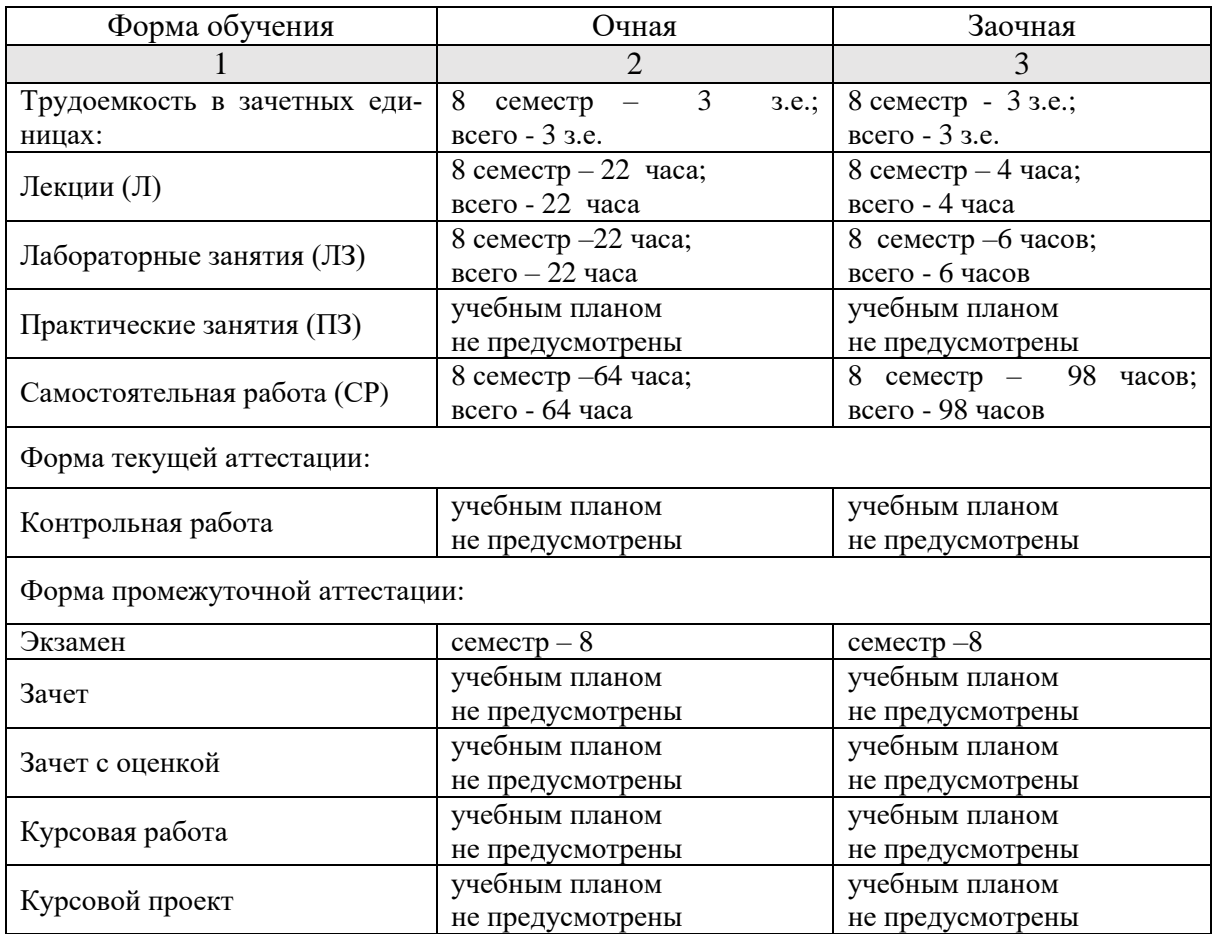

**5. Содержание дисциплины структурированное по разделам с указанием отведенного на них количества академических часов и типов учебных занятий**

**5.1. Разделы дисциплины и трудоемкость по типам учебных занятий и работы обучающихся (в академических часах)**

 **5.1.1 Очная форма обучения**

<span id="page-5-2"></span><span id="page-5-1"></span><span id="page-5-0"></span>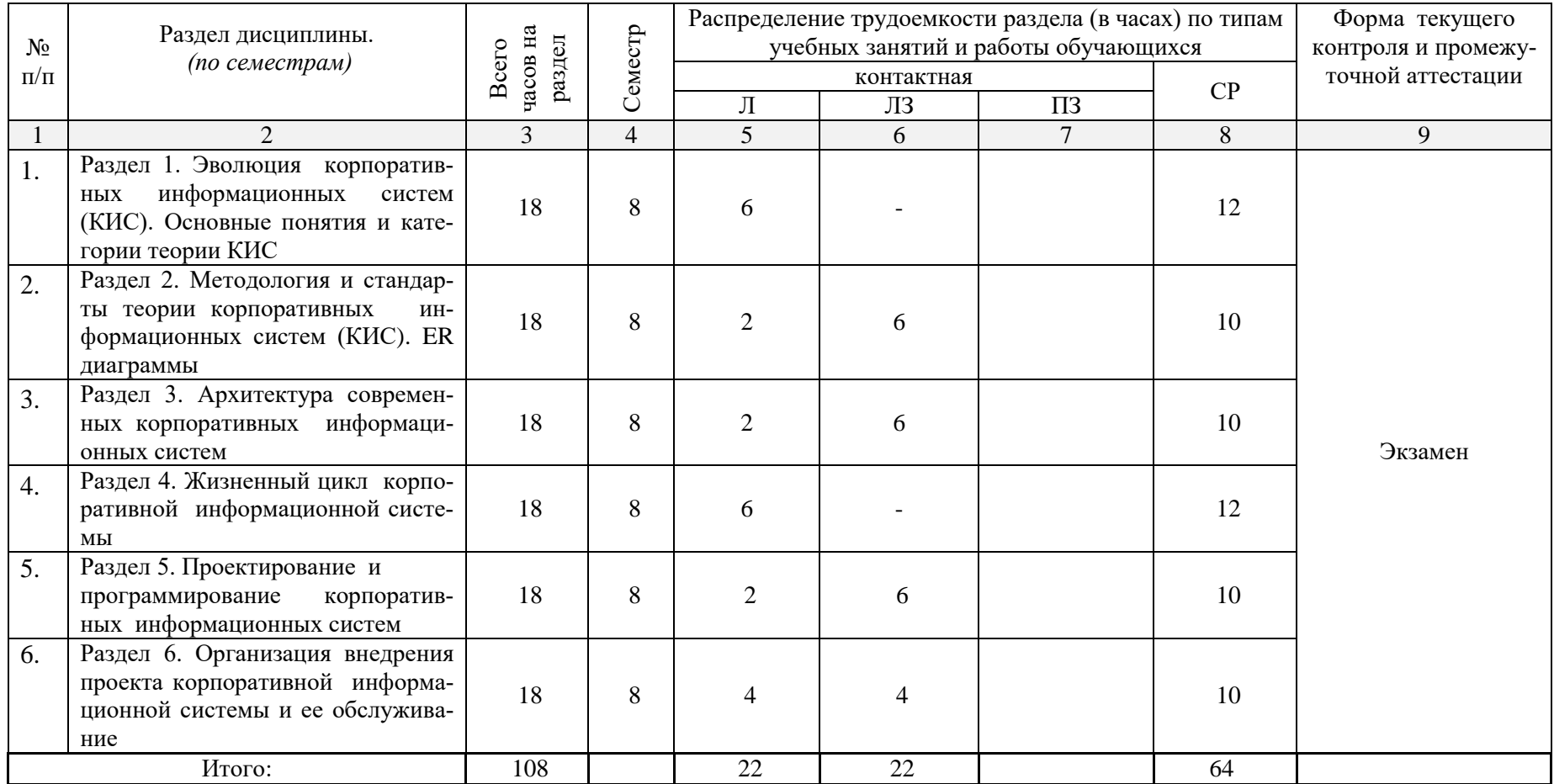

# **5.1.2 Заочная форма обучения**

<span id="page-6-0"></span>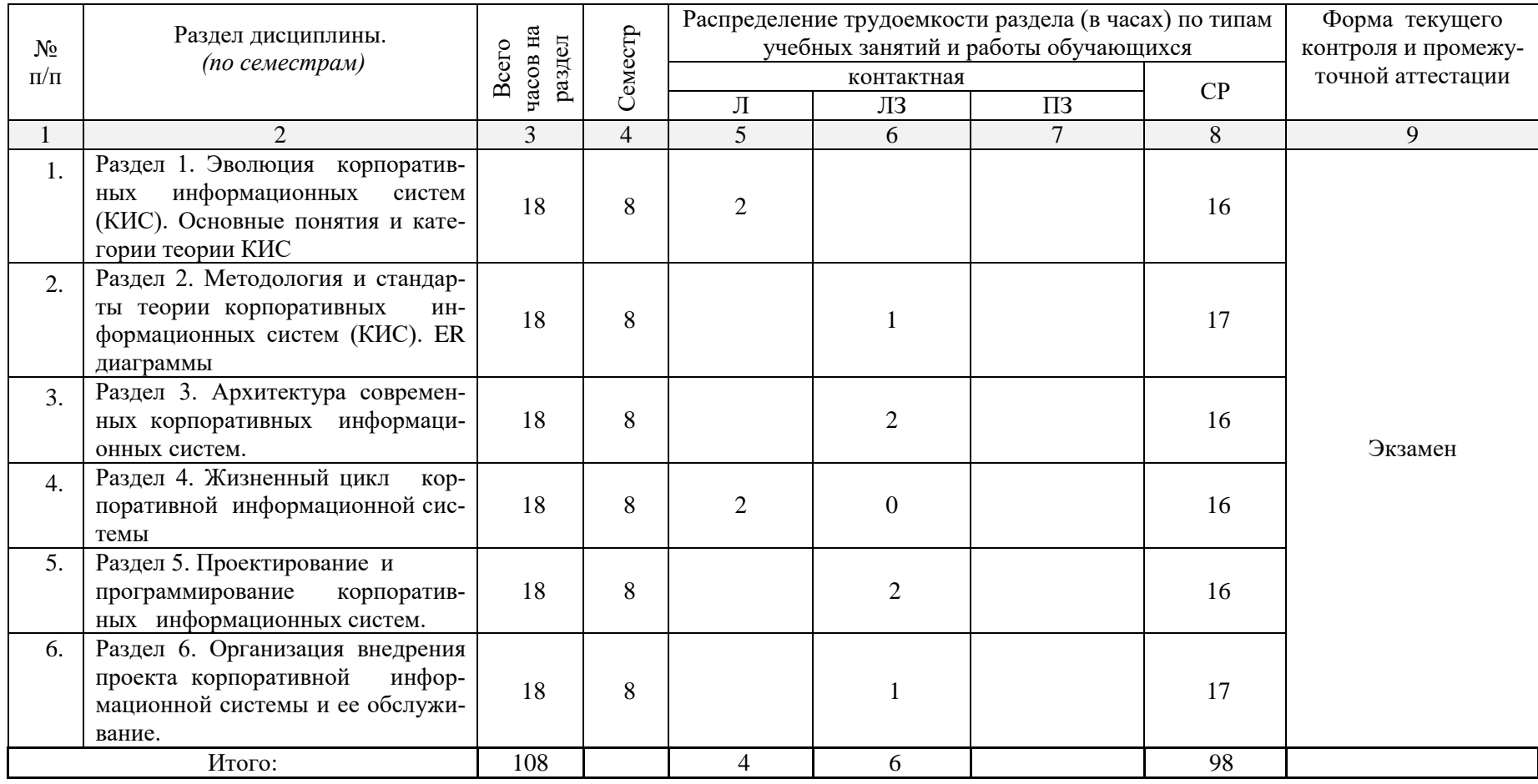

# <span id="page-7-0"></span>**5.2. Содержание дисциплины, структурированное по разделам**

# <span id="page-7-1"></span>**5.2.1. Содержание лекционных занятий**

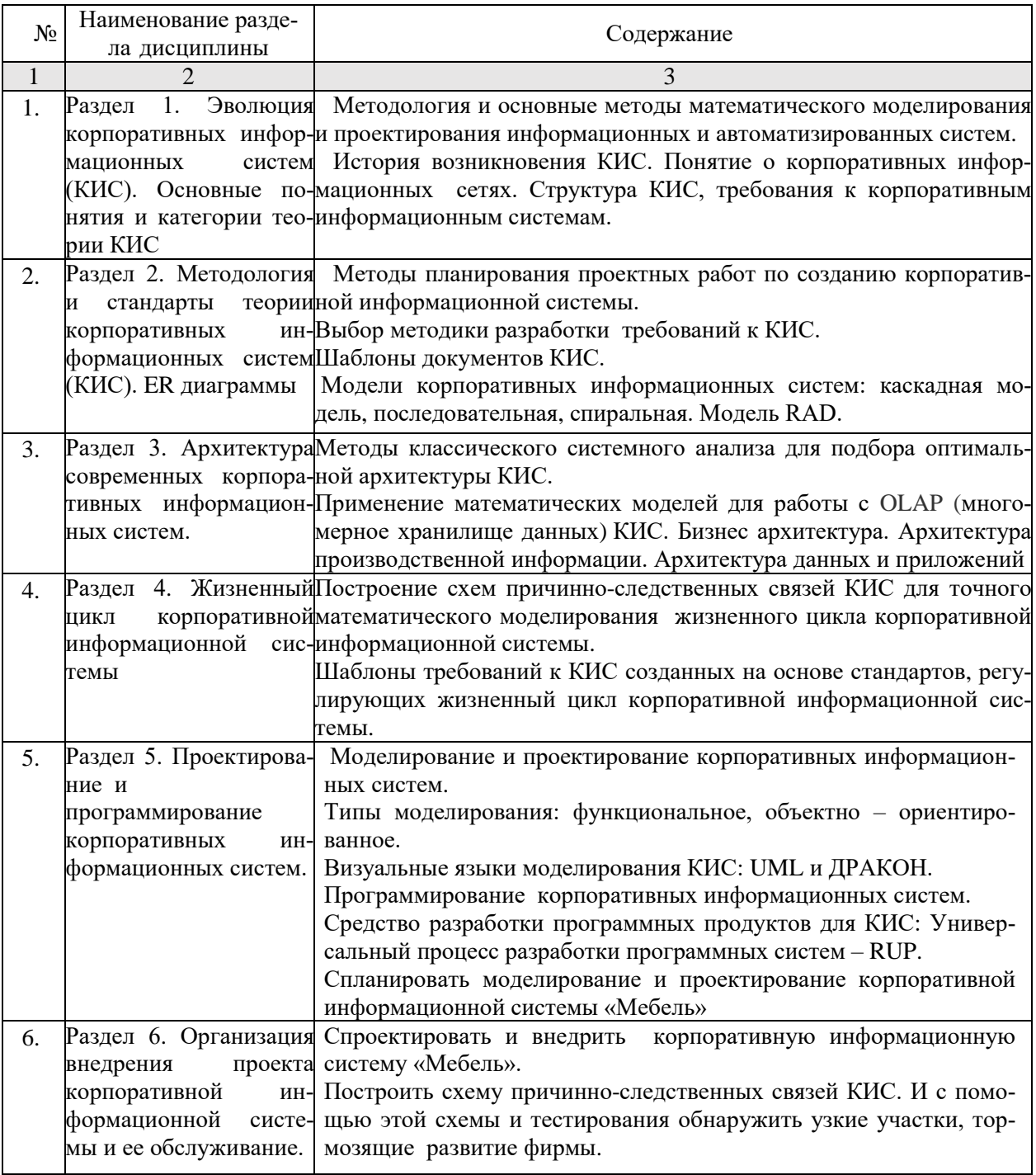

# <span id="page-8-0"></span>5.2.2. Содержание лабораторных занятий

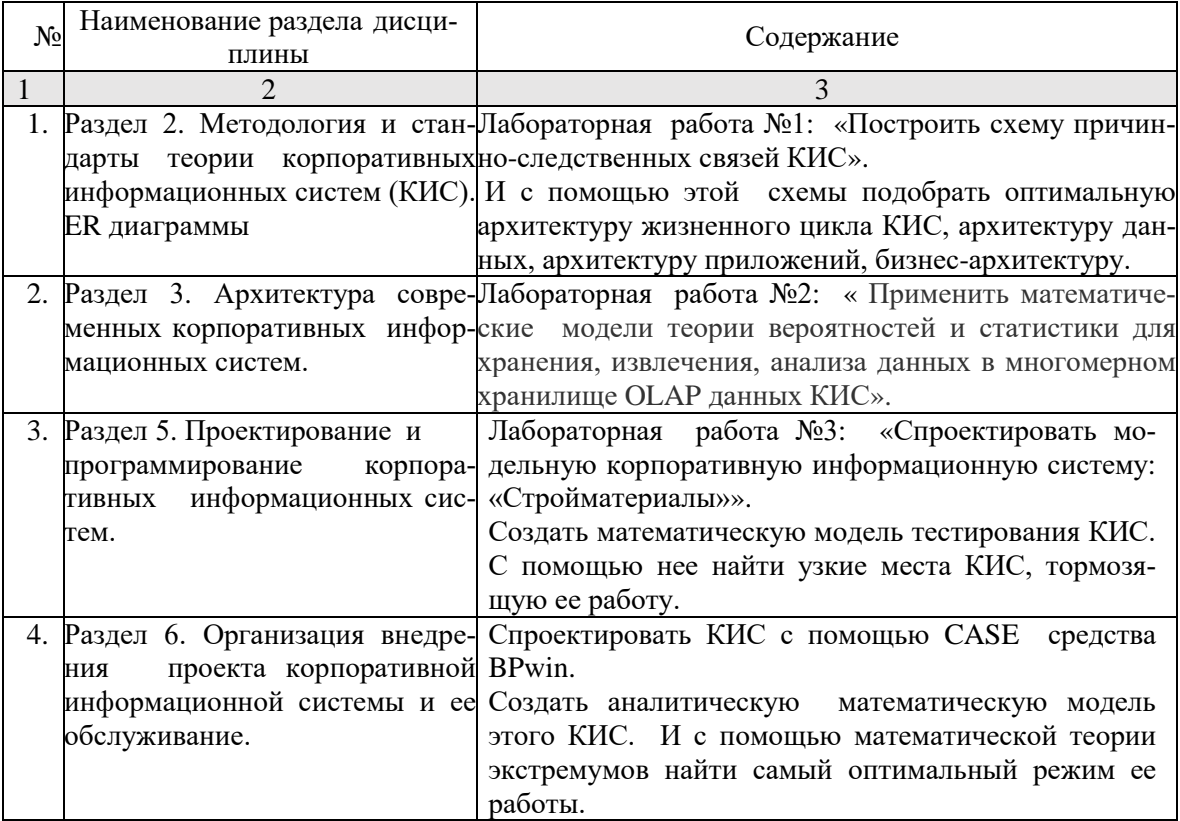

# <span id="page-8-1"></span>5.2.3. Содержание практических занятий

Учебным планом не предусмотрены.

#### <span id="page-9-0"></span> $5.2.4.$ Перечень учебно-методического обеспечения для самостоятельной работы обучающихся по дисциплине

#### Учебнометоличе-Наименование разлела  $C^{\mu}$ No Содержание дисциплины обеспече- $IIIe$  $\mathcal{D}_{\mathcal{L}}$  $\mathcal{E}$  $\overline{4}$  $\mathbf{1}$  $\overline{1}$ . Раздел 1. Эволюция корпора-Подготовка к экзамену по темам: « Инсттивных информационных сис-рументальные средства моделирования и  $[1], [2] [4], [8]$ тем (КИС). Основные понятия проектирования корпоративных информаи категории теории КИС пионных систем»  $2^{1}$ работа  $N_2$ 1: Раздел 2. Методология и стан-Лабораторная «Построить дарты теории корпоративных схему причинно-следственных связей информационных системКИС». (КИС). ER диаграммы И с помощью этой схемы подобрать оп $\frac{1}{3}$ , [2] [1], [5] тимальную архитектуру жизненного цикла КИС, архитектуру данных, архитектуру приложений, бизнес-архитектуру. 3. Раздел 3. Архитектура совре-Лабораторная работа №2: « Применить менных корпоративных ин-математические модели теории вероятностей и статистики для хранения, извлече-[31, [61, [11, [71] формационных систем. ния, анализа данных в многомерном хранилище OLAP данных КИС»  $\overline{4}$ . Раздел 4. Жизненный циклПодготовка к экзамену по теме: «Понятие  $[3]$ ,  $[4]$ ,  $[5]$ , корпоративной информаци-жизненного цикла корпоративной инфор- $[9], [10]$ онной системы. мационной системы». Раздел 5. Проектирование и  $\overline{5}$ Лабораторная работа №3: «Спроектипрограммирование корпораровать модельную корпоративную информационную систему: «Стройматетивных информационных риалы»». систем.  $[1], [4], [6], [8]$ Создать математическую модель тестирования КИС. С помощью нее найти узкие места КИС, тормозящую ее работу.. 6. Раздел 6. Организация внедре-Лабораторная работа № 4 «Спроектировать КИС с помощью CASE средства ния проекта корпоративной информационной системы и ее BPwin». обслуживание. Создать аналитическую математиче- $[2], [3], [5], [7]$ скую модель этого КИС. И с помощью математической теории экстремумов найти самый оптимальный режим ее работы.

# Очная форма обучения

# Заочная форма обучения

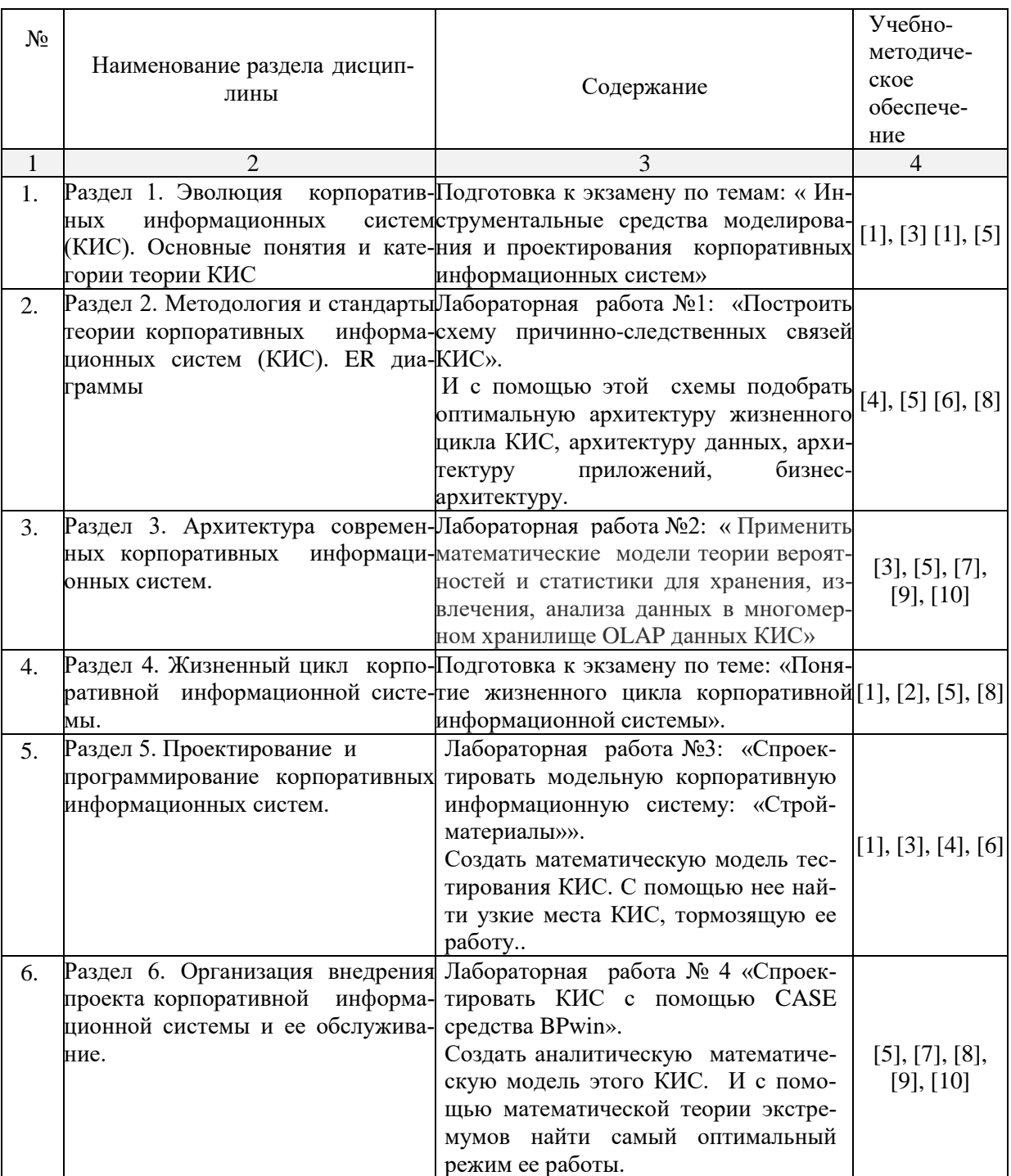

# **5.2.5. Темы контрольных работ**

<span id="page-11-0"></span>Учебным планом не предусмотрены.

# <span id="page-11-1"></span>**5.2.6. Темы курсовых проектов/ курсовых работ**

Учебным планом не предусмотрены.

## <span id="page-11-2"></span>**6. Методические указания для обучающихся по освоению дисциплины**

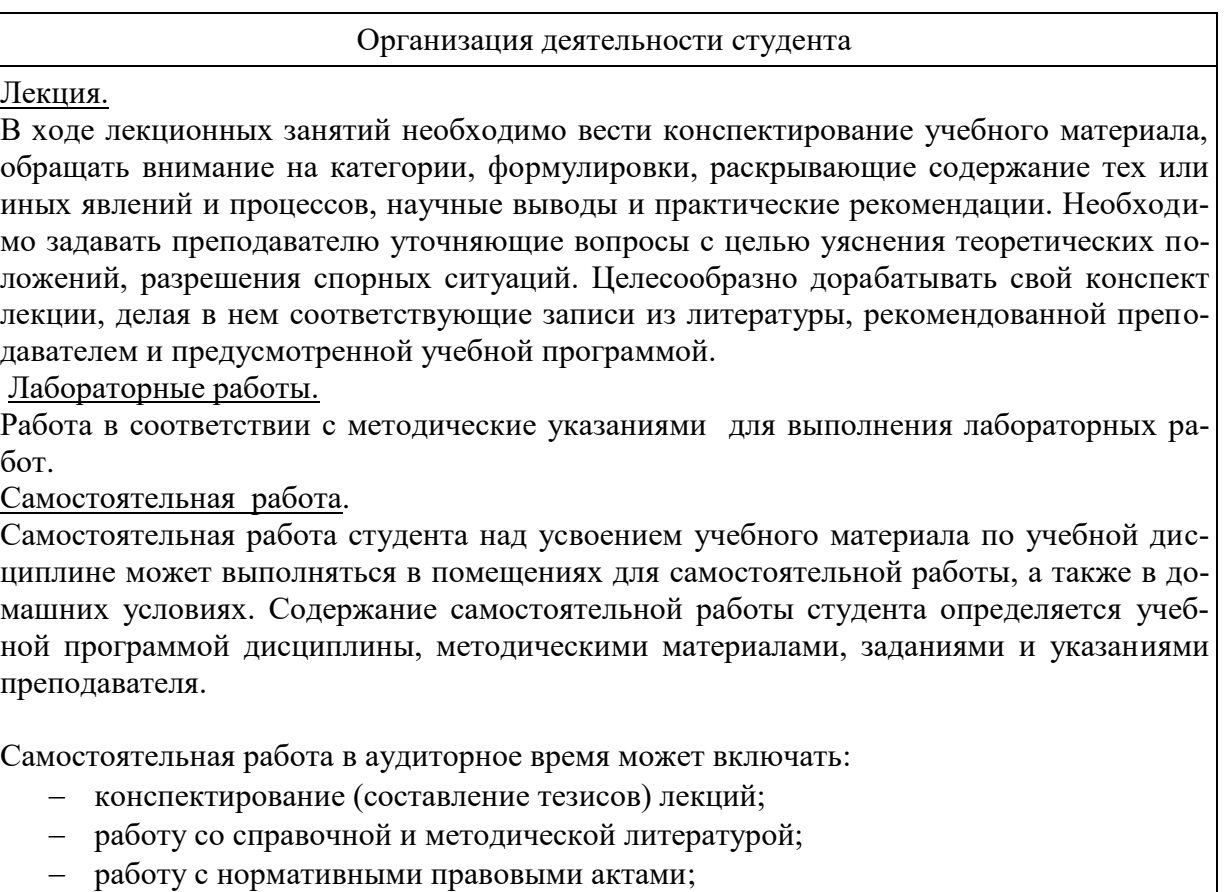

Самостоятельная работа во внеаудиторное время может состоять из:

- повторение лекционного материала;
- изучения учебной и научной литературы;
- подготовка к лабораторным занятиям;
- подготовка к реферату

# Подготовка к экзамену

Подготовка студентов к экзамену включает три стадии:

- самостоятельная работа в течение семестра;
- непосредственная подготовка в дни, предшествующие экзамену;
- подготовка к ответу на вопросы, содержащиеся в билете.

#### $\overline{7}$ . Образовательные технологии

<span id="page-12-0"></span>Перечень образовательных технологий, используемых при изучении дисциплины «Проектирование корпоративных информационных систем».

Традиционные образовательные технологии.

Дисциплина «Проектирование корпоративных информационных систем» проводится с использованием традиционных образовательных технологий ориентирующихся на организацию образовательного процесса, предполагающую прямую трансляцию знаний от преподавателя к студенту (преимущественно на основе объяснительноиллюстративных методов обучения), учебная деятельность студента носит в таких условиях, как правило, репродуктивный характер. Формы учебных занятий с использованием традиционных технологий:

Лекция - последовательное изложение материала в дисциплинарной логике, осуществляемое преимущественно вербальными средствами (монолог преподавателя).

Лабораторное занятие - занятие, посвященное освоению конкретных умений и навыков по предложенному алгоритму.

Интерактивные технологии.

По дисциплине «Проектирование корпоративных информационных систем» лекционные занятия проводятся с использованием следующих интерактивных технологий:

Лекция-визуализация - представляет собой визуальную форму подачи лекционного материала средствами ТСО или аудио видео техники (видео-лекция). Чтение такой лекции сводится к развернутому или краткому комментированию просматриваемых визуальных материалов (в виде схем, таблиц, графов, графиков, моделей). Лекция-визуализация помогает студентам преобразовывать декционный материал в визуальную форму, что способствует формированию у них профессионального мышления за счет систематизации и выделения наиболее значимых, существенных элементов.

Лекция-провокация (изложение материала с заранее запланированными ошибками). Такой тип лекций рассчитан на стимулирование обучающихся к постоянному контролю предлагаемой информации и поиску ошибок. В конце лекции проводится диагностика знаний обучающихся и разбор сделанных ошибок.

По дисциплине «Проектирование корпоративных информационных систем» лабораторные занятия проводятся с использованием следующих интерактивных технологий:

Разработка проекта (метод проектов) - организация обучения, при которой учащиеся приобретают знания в процессе планирования и выполнения практических заданий-проектов.

#### <span id="page-12-1"></span>Учебно-методическое и информационное обеспечение дисциплины 8.

# <span id="page-12-2"></span>8.1. Перечень основной и дополнительной учебной литературы, необходимой лля освоения лиспиплины

а) основная учебная литература:

- Олифер, В.Г. Компьютерные сети. Принципы, технологии, протоколы / В.Г.  $1<sup>1</sup>$ Олифер, Н.А. Олифер. – Санкт-Петербург: «Питер. – 2018. – 992с.
- 2. Матяш, С.А. Корпоративные информационные системы: учебное пособие / С.А. Матяш. – Москва, Берлин: «Директ-Медиа». – 2015. – 471с. – ISBN 978-5-4475-6085-0. – ГЭлектронный ресурс] Режим лоступа:

http://biblioclub.ru/index.php?page=book&id=435245

- 3. Глухов, Д.О. Проектирование сложных систем управления. Учебное пособие / Д.О. Глухов, Н.В. Белова, Б.Ф. Лаврентьев, И.В. Рябов. – Йошкар-Ола: Издательство «Поволжский государственный технологический университет». – 2015. – 100с. – ISBN 978-5-8158-1607-7. – [Электронный ресурс] Режим доступа: <http://biblioclub.ru/index.php?page=book&id=459478>
- б) дополнительная учебная литература:
	- 4. Анализ и проектирование программно-конфигурируемых сетей: учебное пособие / А.Л. Коннов, Ю.А. Ушаков, П.Н. Полежаев, В.В. Тугов. – Оренбург: Издательство «Оренбургский Государственный Университет». – 2016. – 115с. – ISBN 978- 5-7410-1522-3. – [Электронный ресурс] Режим доступа:

<http://biblioclub.ru/index.php?page=book&id=466999>

5. Лапшина, С.Н. Информационные технологии в менеджменте: учебное пособие / С.Н. Лапшина, Н.И. Тебайкина. – Екатеринбург: Издательство «Уральский федеральный университет им. первого Президента России Б. Н. Ельцина». – 2014. – 85с. – ISBN 978-5-7996-1100-2. – [Электронный ресурс] Режим доступа:

<http://biblioclub.ru/index.php?page=book&id=275747>

6. Бурняшов, Б.А. Информационные технологии в менеджменте. Облачные вычисления: учебное пособие / Б.А. Бурняшов. – Саратов: «Вузовское образование». – 2019. – 87c. – ISBN 978-5-4487-0386-7. – [Электронный ресурс] Режим доступа: <http://www.iprbookshop.ru/79630.html>

в) перечень учебно-методического обеспечения:

- 7. Евдошенко О.И. «Проектирование корпоративных информационных систем». Методические указания к выполнению лабораторных работ, Астрахань, 2018г, 20 стр. [http://moodle.aucu.ru](http://moodle.aucu.ru/)
- 8. Евдошенко О.И. «Проектирование корпоративных информационных систем». Методические указания к выполнению самостоятельных работ, Астрахань, 2019г, -21 стр. [http://moodle.aucu.ru](http://moodle.aucu.ru/)

г) перечень онлайн курсов:

9. BIM Application for Engineers<https://www.coursera.org/learn/bim-application> 10. «Проектирование зданий. BIM»<https://openedu.ru/course/spbstu/PRBIM/>

<span id="page-13-0"></span>**8.2. Перечень необходимого лицензионного и свободно распространяемого программного обеспечения, в том числе отечественного производства, используемого при осуществлении образовательного процесса по дисциплине**

- $\bullet$  7-Zip
- $\bullet$  Office 365 A1
- Adobe Acrobat Reader DC
- Google Chrome
- VLC media player
- Apache Open Office
- Office Pro Plus Russian OLPNL Academic Edition
- Kaspersky Endpoint Security
- Internet Explorer
- Microsoft Azure Dev Tools for Teaching
- 1С учебная версия
- UMLet
- Yed

# <span id="page-14-0"></span>**8.3. Перечень современных профессиональных баз данных и информационных справочных систем, доступных обучающимся при освоении дисциплины**

1. Электронная информационно-образовательная среда Университета: образовательный портал: [http://moodle.aucu.ru](http://moodle.aucu.ru/)

2. Электронно-библиотечная система «Университетская библиотека»: [https://biblioclub.ru](https://biblioclub.ru/)

3. Электронно-библиотечная система «IPRbooks»: [www.iprbookshop.ru](http://www.iprbookshop.ru/)

4. Научная электронная библиотека (http://www.elibrary.ru/)

5. Консультант + (http://www.consultant-urist.ru/)

6. Федеральный институт промышленной собственности [\(https://www1.fips.ru/\)](https://www1.fips.ru/)

7. Патентная база USPTO [\(https://www.uspto.gov/patents-application-process/search-](https://www.uspto.gov/patents-application-process/search-patents)

<span id="page-14-1"></span>[patents\)](https://www.uspto.gov/patents-application-process/search-patents)

# **9. Описание материально-технической базы, необходимой для осуществления образовательного процесса по дисциплине**

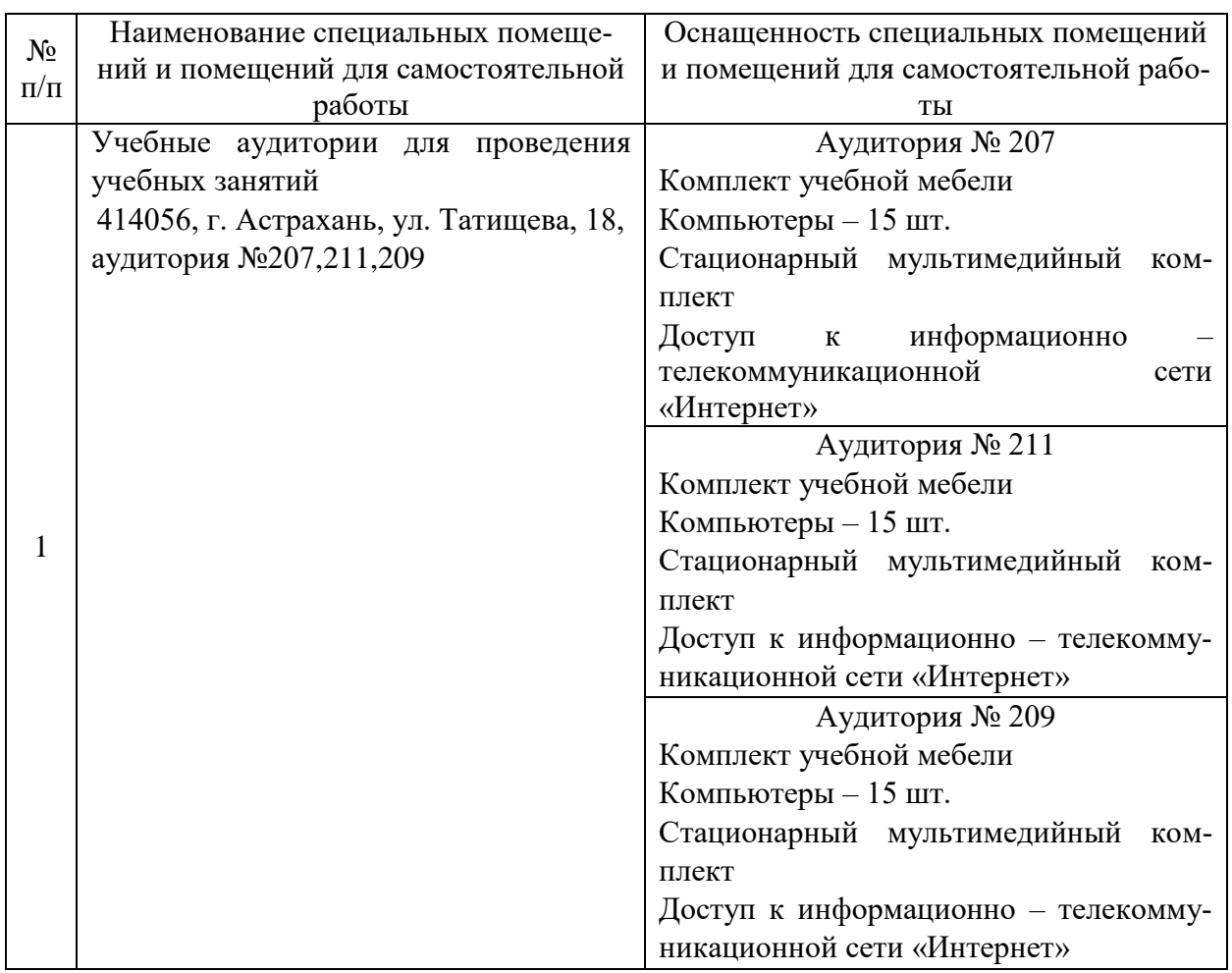

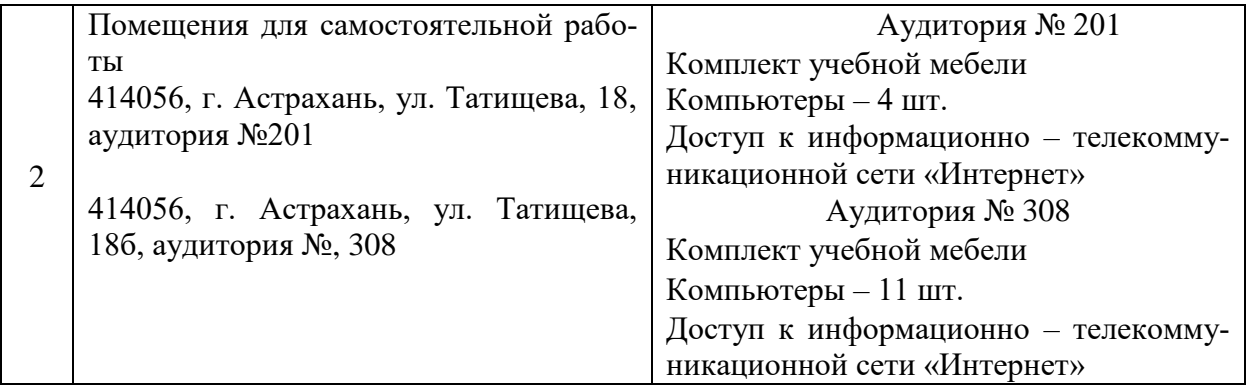

### <span id="page-15-0"></span>**10. Особенности организации обучения по дисциплине для инвалидов и лиц с ограниченными возможностями здоровья**

Для обучающихся из числа инвалидов и лиц с ограниченными возможностями здоровья на основании письменного заявления дисциплина «Проектирование корпоративных информационных систем» реализуется с учетом особенностей психофизического развития, индивидуальных возможностей и состояния здоровья (далее – индивидуальных особенностей).

### **Лист внесения дополнений и изменений**

#### в рабочую программу учебной дисциплины

### *«*Проектирование корпоративных информационных систем*»*

на 20\_\_- 20\_\_ учебный год

Рабочая программа пересмотрена на заседании кафедры «САПРиМ»**,** протокол  $\mathcal{N}_2$  от  $20$  г.

Зав. кафедрой

ученая степень, ученое звание подпись подпись подпись и подпись и и.О. Фамилия

\_\_\_\_\_\_\_\_\_\_\_\_\_\_\_\_\_\_\_ \_\_\_\_\_\_\_\_\_\_\_\_\_\_\_\_\_ /\_\_\_\_\_\_\_\_\_\_\_\_\_\_\_\_\_\_\_\_/

В рабочую программу вносятся следующие изменения:

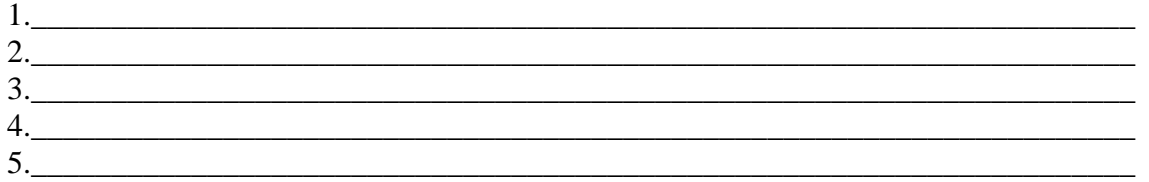

#### Составители изменений и дополнений:

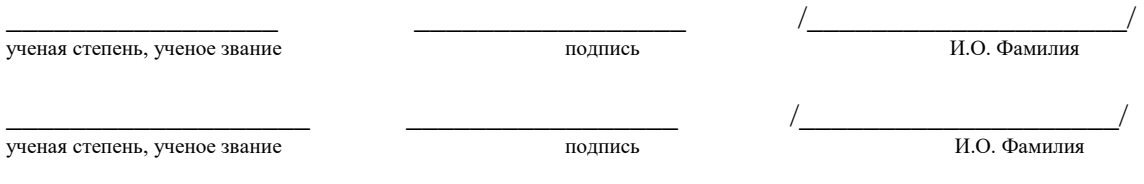

Председатель МКН «Информационные системы и технологии», направленность (профиль) «Информационные системы и технологии в строительстве и архитектуре»

ученая степень, ученое звание подпись И.О. Фамилия

\_\_\_\_\_\_\_\_\_\_\_\_\_\_\_\_\_\_\_ \_\_\_\_\_\_\_\_\_\_\_\_\_\_\_\_\_ /\_\_\_\_\_\_\_\_\_\_\_\_\_\_\_\_\_\_\_\_/

 $\langle \langle \rangle \rangle$   $\langle \rangle$   $\langle \rangle$ 

# Министерство образования и науки Астраханской области Государственное автономное образовательное учреждение **А с т р а х а н с к о й о б л а с т и в ы с ш е г о о б р а з о в а н и я « А с т р а х а н с к и й г о с у д а р с т в е н н ы й а р х и т е к т у р н о - с т р о и т е л ь н ы й у н и в е р с и т е т » ( Г А О У А О В О « А Г А С У » )**

вый проректор Hemposo

# **ОЦЕНОЧНЫЕ И МЕТОДИЧЕСКИЕ МАТЕРИАЛЫ**

**Наименование дисциплины** 

 Проектирование корпоративных информационных систем *(указывается наименование в соответствии с учебным планом)*

**По направлению подготовки** 09.03.02 Информационные системы и технологии *(указывается наименование направления подготовки в соответствии с ФГОС)* 

# **Направленность (профиль)**

«Информационные системы и технологии в строительстве и архитектуре» *(указывается наименование профиля в соответствии с ОПОП)*

**Кафедра** Системы автоматизированного проектирования и моделирования

Квалификация выпускника *бакалавр*

**Астрахань – 2019**

Разработчики:

16.1. Заритова К. т. н. доцент (подпись) учёная степень и учёное звание)

Оценочные и методические материалы рассмотрены и утверждены на заседании кафедры «Системы автоматизированного проектирования и моделирования»

протокол № 10 от 45.05 А019 г. Заведующий кафедрой Т.В. Хоменко (подпись) И.О.Ф.

Согласовано:

Председатель МКН «Информационные системы и технологии» направленность (профиль)

«Информацибнные системы и технологии в строительстве и архитектуре»

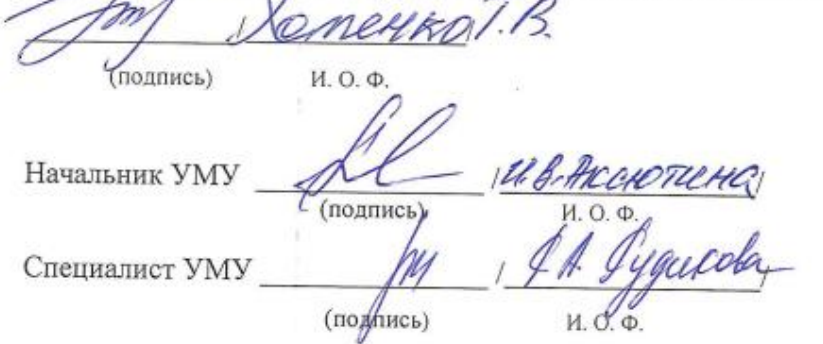

# Содержание

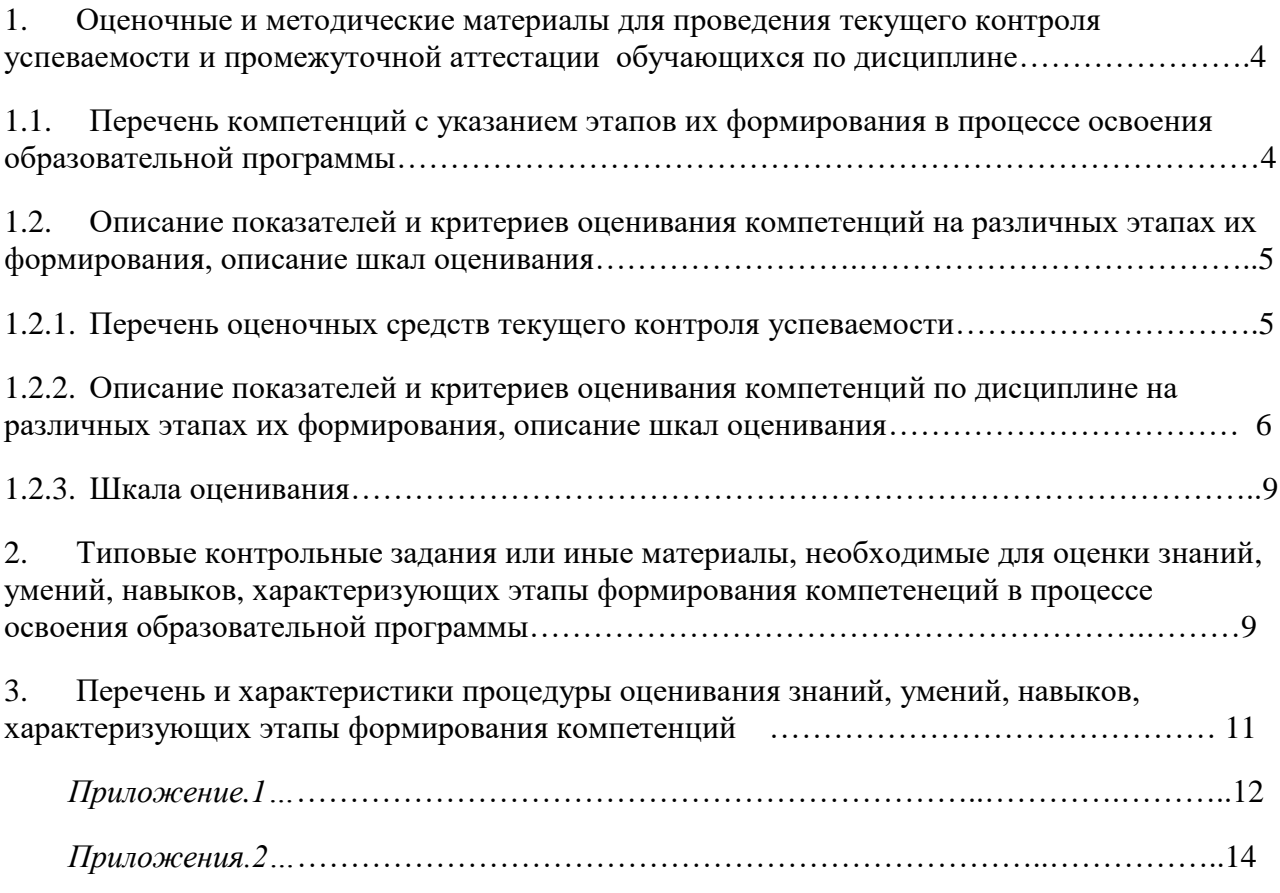

### 1. Оценочные и методические материалы для проведения текущего контроля успеваемости и промежуточной аттестации обучающихся по дисциплине

Оценочные и методические материалы являются неотъемлемой частью рабочей программы дисциплины (далее РПД) и представлены в виде отдельного документа

### 1.1. Перечень компетенций с указанием этапов их формирования в процессе освоения образовательной программы

<span id="page-20-1"></span><span id="page-20-0"></span>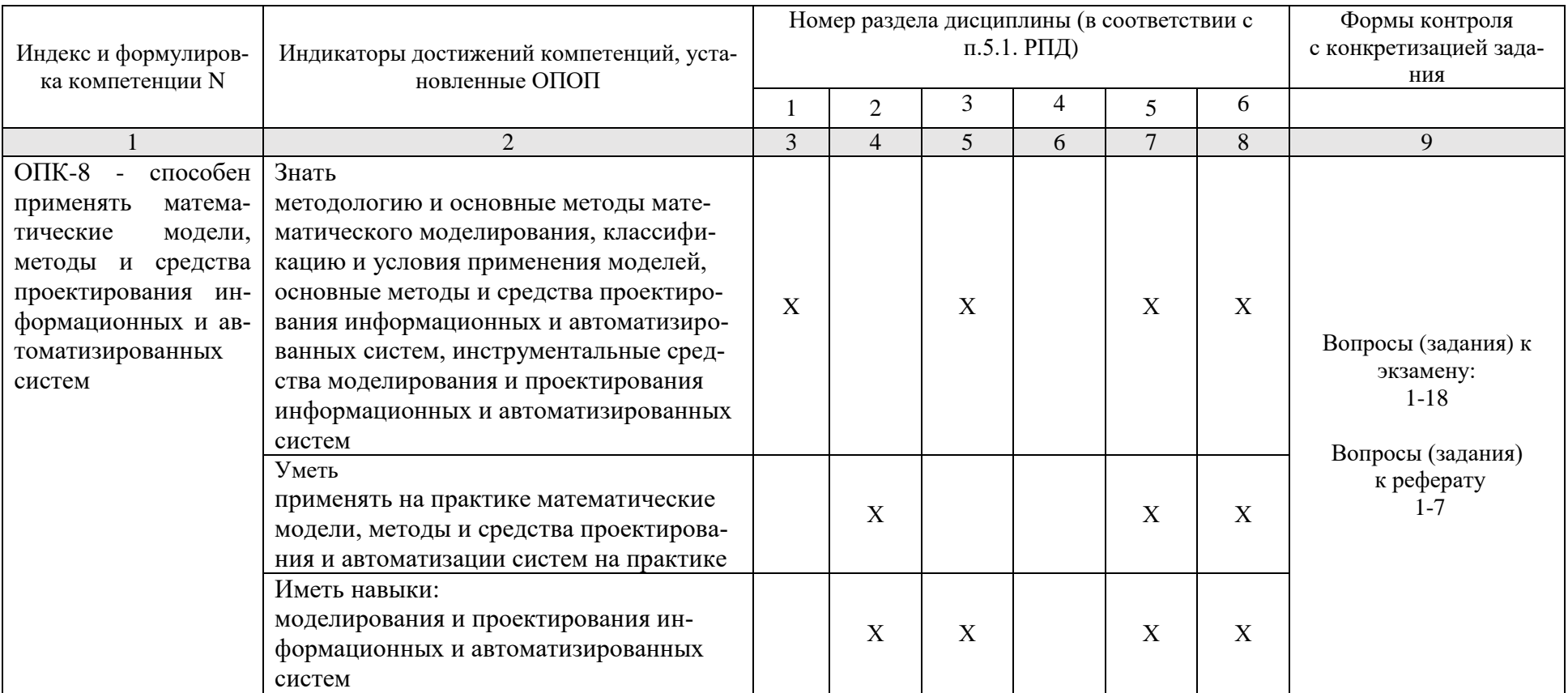

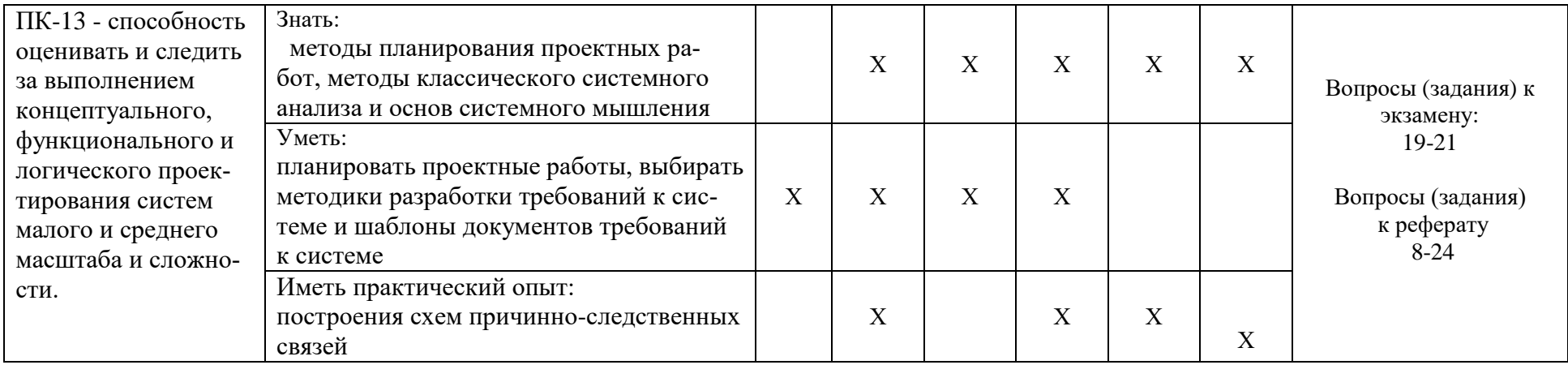

# 1.2. Описание показателей и критериев оценивания компетенций на различных этапах их формирования, описание шкал оценивания

# 1.2.1. Перечень оценочных средств текущего контроля успеваемости

<span id="page-21-0"></span>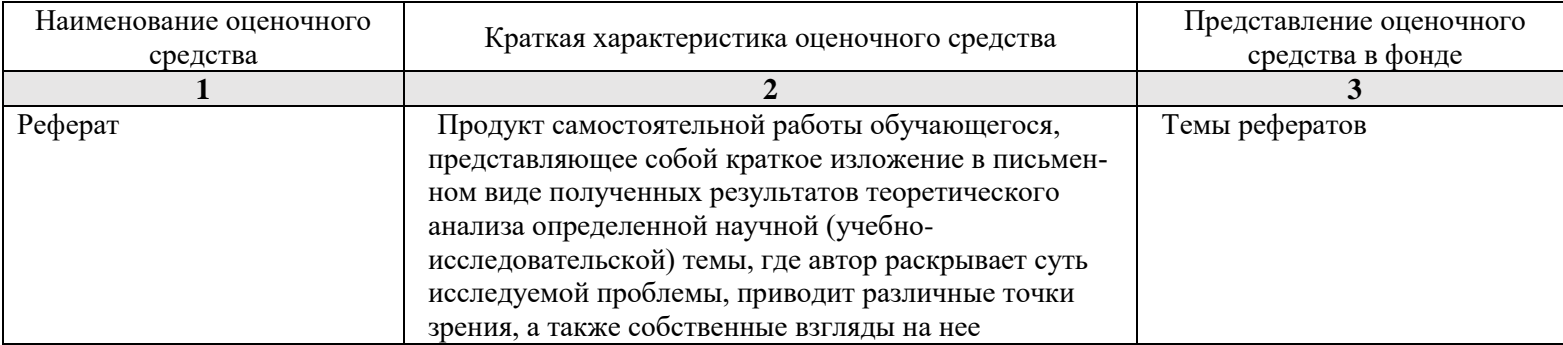

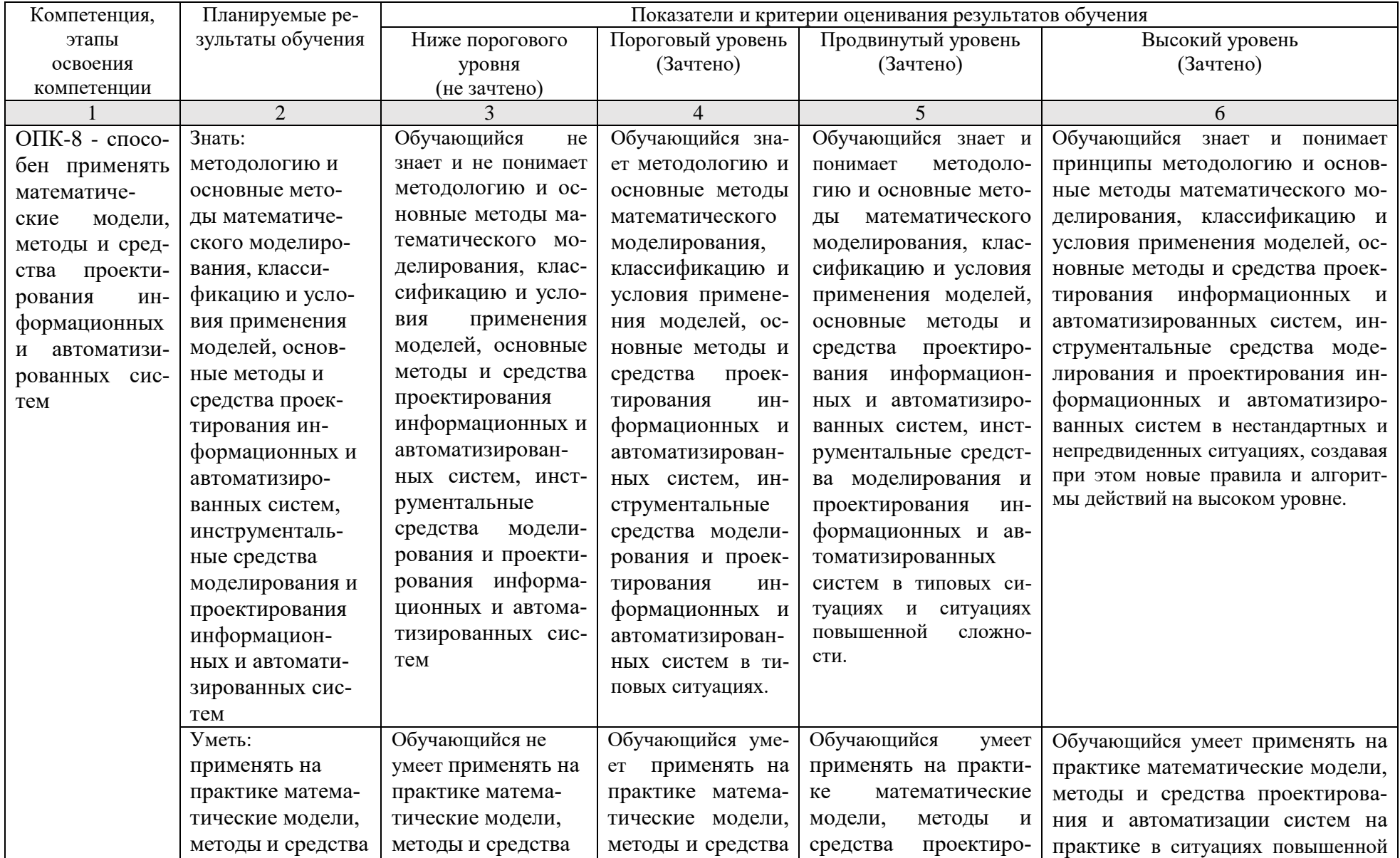

# 1.2.2. Описание показателей и критериев оценивания компетенций по дисциплине на различных этапах их формирования, описание шкал оценивания

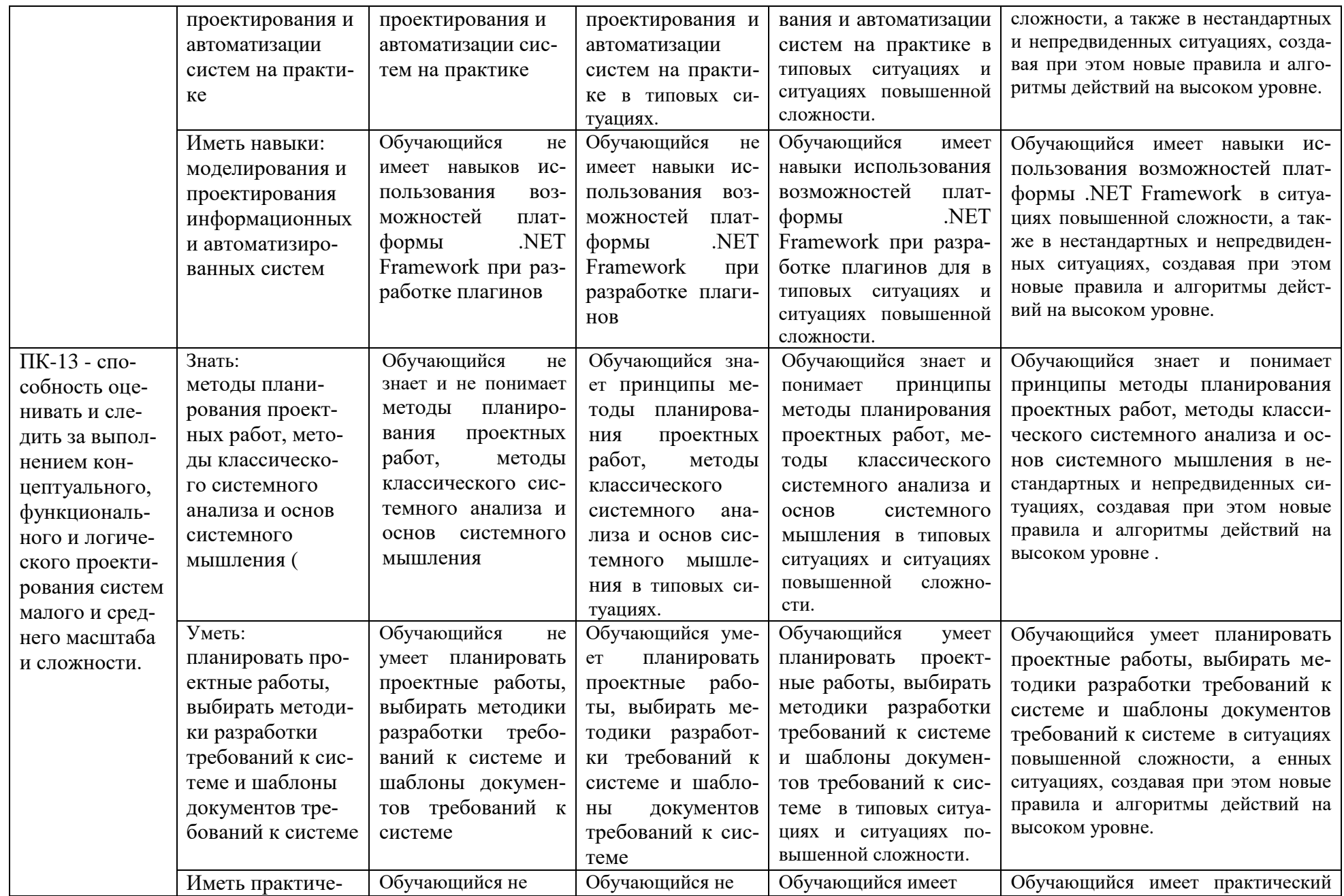

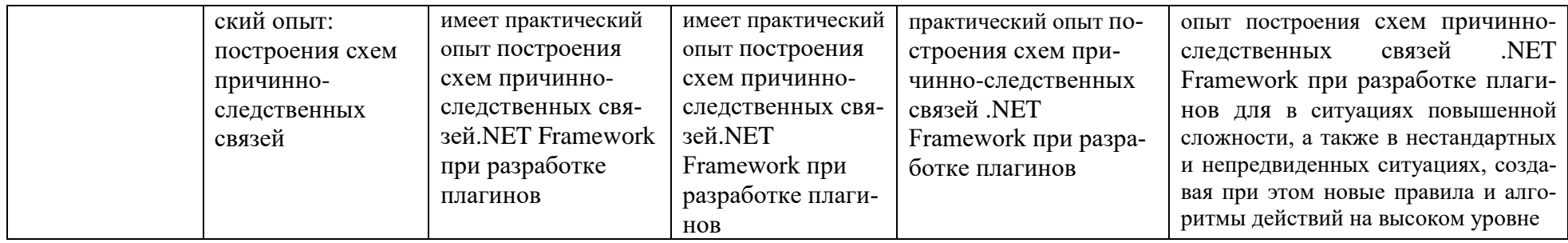

# **1.2.3. Шкала оценивания**

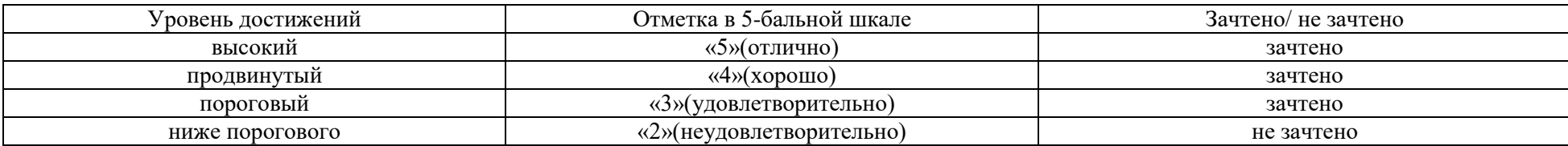

## <span id="page-25-0"></span>**2. Типовые контрольные задания или иные материалы, необходимые для оценки знаний, умений, навыков, характеризующих этапы формирования компетенций в процессе освоения образовательной программы**

# **ТИПОВЫЕ ЗАДАНИЯ ДЛЯ ПРОВЕДЕНИЯ ПРОМЕЖУТОЧНОЙ АТТЕСТАЦИИ:**

- 2.1. экзамен
- а) типовые вопросы к экзамену: (Приложение 1**)**
- б) критерии оценивания:

При оценке знаний на экзамене учитывается:

1. Уровень сформированности компетенций.

2. Уровень усвоения теоретических положений дисциплины, правильность формулировки основных понятий и закономерностей.

- 3. Уровень знания фактического материала в объеме программы.
- 4. Логика, структура и грамотность изложения вопроса.
- 5. Умение связать теорию с практикой.
- 6. Умение делать обобщения, выводы.

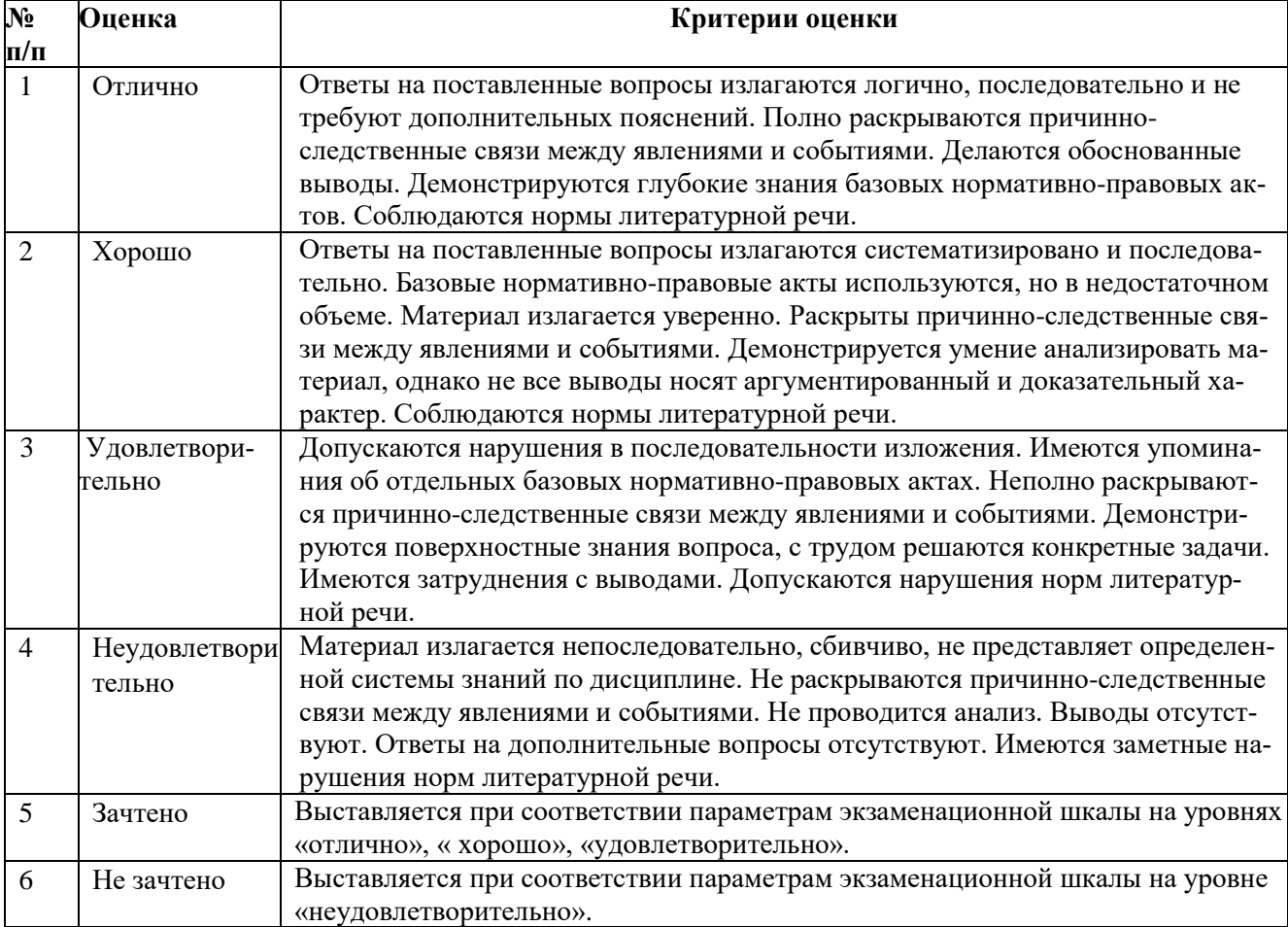

# **ТИПОВЫЕ ЗАДАНИЯ ДЛЯ ПРОВЕДЕНИЯ ТЕКУЩЕГО КОНТРОЛЯ:**

# **2.2. Реферат**

- а) задания и вопросы к реферату (Приложение 2)
- б) критерии оценивания.

При оценке работы студента учитывается:

- 1. Актуальность темы исследования.
- 2. Соответствие содержания теме.
- 3. Глубина проработки материала.
- 4. Правильность и полнота разработки поставленных задач.
- 5. Значимость выводов для дальнейшей практической деятельности.
- 6. Правильность и полнота использования литературы.
- 7. Соответствие оформления реферата методическим требованиям.
- 8. Качество сообщения и ответов на вопросы при защите реферата.

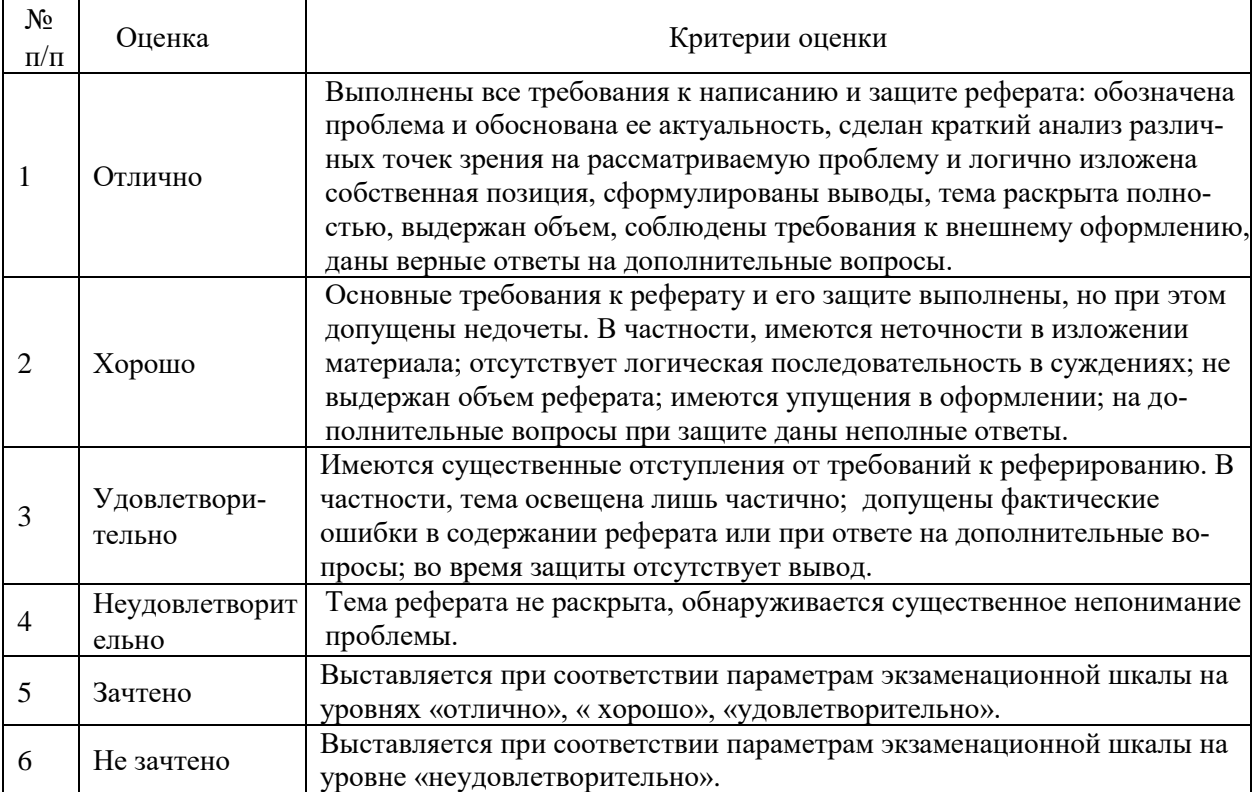

# **3. Перечень и характеристики процедуры оценивания знаний, умений, навыков, характеризующих этапы формирования компетенций**

Процедура проведения текущего контроля успеваемости и промежуточной аттестации обучающихся по дисциплине регламентируется локальным нормативным актом.

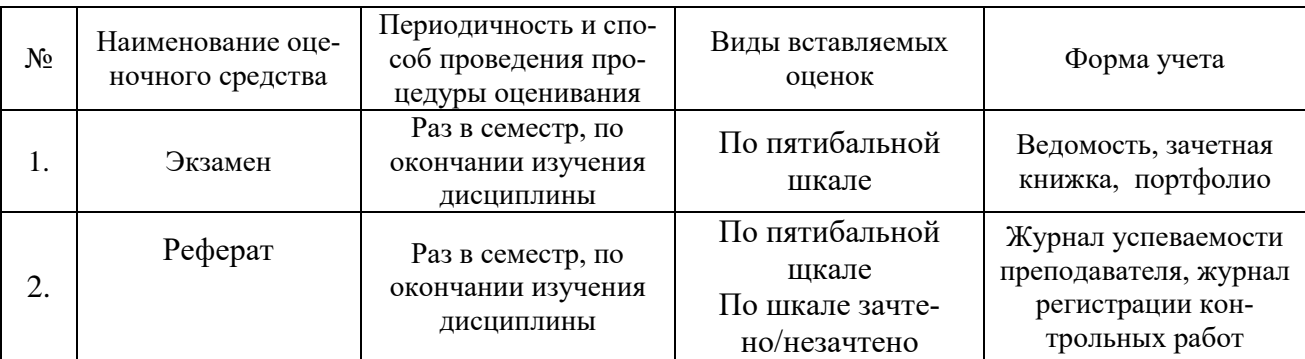

# Перечень и характеристика процедур текущего контроля и промежуточной аттестации по дисциплине

#### **Экзамен:** типовые вопросы (задания)

## $O$  $TK-8$

1. Выбор информационной системы управлениями проектами из следующих систем:

MS Project, Spider, PJM ORACLE, Open Plan, Project Expert.

2. Спланировать процесс проектирования корпоративной информационной системы для корпорации «Мебель».

3. Разработка архитектуры корпоративной информационной системы.

4. Разработка требований к системе.

5. Автоматизация создания шаблонов документов.

6. Автоматизация обслуживания клиентов.

7. Оценка пропускной способности проектируемой системы.

8. Выбор программного CASE средства для проектирования корпоративной информационной системы из следующих: ERwin, BPwin, S-Designor, Oracle.

9. Стоимость проектируемой системы.

10. Спланировать жизненный цикл абстрактной корпорационной системы.

11. Сетевой график сроков сдачи модулей корпоративной информационной системы «Мебель»

12. Ввод в эксплуатацию корпоративной информационной системы.

13. Методы определения узких мест предприятия с помощью информационной системы. Определение нежелательных причинно-следственных связей приводящих к появлению узких мест предприятия.

14. Выявление проблем современного предприятия в области планирования и осуществления производства с помощью информационной системы.

15. Проблемы современного предприятия в области конструкторско-технологического сопровождения производства.

16. Рассчитать оптимальный план для корпорации «Мебель» с помощью математических пакетов оптимального планирования.

17. Подбор подходящих пакетов математического моделирования процесса производства:

- 17.1 пакеты статистического анализа STATISTICA, SPSS, MINITAB 14 содержащие программы с методами регрессионного анализа, многофакторного анализа, корреляционного анализа, дисперсионного анализа.
- 17.2 пакеты оптимального планирования и визуализации процесса планирования в графиках.
- 17.3 пакеты имитационного моделировании: AnyLogic, Arena, GPSS.
- 18. Сложности интеграции пакетов математического моделирования с пакетами ин формационного моделирования (CASE-средства ERwin, BPwin, S-Designor).

# ПК-13.

19. Смоделировать информационную систему для корпорации «Мебель».

Условия задачи:

- 19.1 Сборочный цех расположен в одном городе.
- 19.2 Производства комплектующих расположены в трех разных городах.
- 19.3 Каждый изготовитель комплектующих получает сырье от двух разных поставщиков.
- 19.4 Корпорация «Мебель имеет фирменные магазины в пяти городах.
- 20. Смоделировать систему планирования с помощью программы Microsoft Prоject.
- 21. Смоделировать ER диаграмму производственного процесса на языке UML.

### **Реферат: типовые вопросы (задания):**

#### **ОПК-8**

- 1. Изучить метод наименьших квадратов
- 2. Реализация метода наименьших квадратов в пакете Маткад.
- 3. Методом наименьших квадратов установить зависимость между курсом доллара, и ценой золота, с целью определения влияния колебания цена на золото на цены корпоративных товаров.
- 4. Изучить корреляционный анализ.
- 5. Задание. Дана статистика по стране- число умерших от рака в течении 20 лет. А так же дана статистика – количество выкуренных сигарет в течении этих 20 лет. Определить зависимость между данными величинами. Вычислить коэффициент корреляции. Исходные данные взять в Интернете.
- 6. Изучить дисперсионный анализ.
- 7. Методами дисперсионного анализа установить значимость коэффициента корреляции в задаче о выкуренных сигаретах.

## **ПК-13**

8. Освоить на выбор одну из программ с общим названием: «Информационные системы управления проектами» :

MS Project, Spider, PJM ORACLE, Open Plan, Project Expert.

- 9. Освоить планирование проектной работы по созданию информационнопроектировочной системы для корпорации «Мебель».
- 10. Дать характеристику комплексу Project, Spider.
- 11. Какие задачи может решать комплекс Project Expert?
- 12. Какие задачи не под силу программе Open Plan?
- 13. В чем проявляется универсальность программы PJM ORACLE?

Корпоративная информационная система «Строительные материалы».

- 14. Создать проект корпоративной информационной системы: «Строительные материалы».
- 15. Можно взять план аналогичной корпоративной информационной системы и изменить ее.
- 16. Спланировать процесс создания корпоративной информационной системы: «Строительные материалы».
- 17. Составить требование к такой системе.
- 18. Определить потребности для создания такой системы: а) потребность в программистах;
- б) потребность в экономистах;
- в) потребность в информации;
- г) потребность в компьютерной технике и оргтехнике.
- 19. Определите стоимость проектирования корпоративной информационной системы.
- 20. Определите время создания корпоративной информационной системы.
- 21. Спроектировать корпоративную информационную систему: «Строительные материалы».
- 22. С помощью ее определить узкие места в производстве и сбыте строительных материалов.
- 23. Определите план преодоления узких мест.
- 24. Определите стоимость реализации плана по преодолению узких мест.